#### 10DSE041/2021

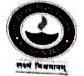

WEST BENGAL STATE UNIVERSITY B.Sc. Programme 6th Semester Examination, 2021

CEMGDSE04T-CHEMISTRY (DSE2)

Time Allotted: 2 Hours

The figures in the margin indicate full marks. Candidates should answer in their own words and adhere to the word limit as practicable.

Full Marks: 40

2

2

3

প্রান্তিক সীমার মধ্যস্থ সংখ্যাটি পূর্ণমান নির্দেশ করে। পরীক্ষার্থীরা নিজের ভাষায় যথা সন্তব শব্দসীমার মধ্যে উত্তর করিবে।

All symbols are of usual significance.

### SECTION-A

| Answer <i>two</i> questions taking <i>one</i> from each Group          |
|------------------------------------------------------------------------|
| প্রতিটি Group থেকে একটি করে প্রশ্ন নিয়ে সোঁট দুল্লি প্রকল্য স্ক্রান্ত |
| প্রতিটি Group থেকে একটি করে প্রশ্ন নিয়ে মোট দটি প্রশ্নের উত্তর দাও    |

GROUP-A / বিভাগ-ক

## (Unit-1 & 2)

- 1. (a) What are the special characteristics of d block elements? 'd' ব্লক মৌলের বিশেষ বৈশিষ্ট্যগুলি কি ?
  - (b) What is the oxidation state of Cr in  $CrO_5$ ? CrO₅-এর মধ্যে Cr-এর জারণস্তর কত १
  - (c) How would you prepare KMnO<sub>4</sub> from pyrolusite? State with equation one important use of it in analytical chemistry. 3 পাইরোলুসাইট থেকে কিভাবে KMnO4 তৈরী করা যায় ? ব্যবহারিক রসায়নে KMnO4-এর বিক্রিয়াসহ

একটি উল্লেখযোগ্য ব্যবহার বলো।

- (d) Describe the different binding modes of CO in polynuclear metal carbonyls. পলিনিউক্লিয়ার ধাতব কার্বনেট এর মধ্যে কার্বন-মনোক্সাইডের বিভিন্ন ধরনের বন্ধন সম্পর্কে আলোচনা
- 2. (a) (i) What do you mean by organometallic compounds? Give example. 2+1জৈব-ধাতব যৌগ বলতে কি বোঝো ? উদাহরণ দাও।
  - (ii) " $CaC_2$  is an organometallic compound" Justify. ''CaC<sub>2</sub> -একটি জৈব-ধাতব যৌগ'' — মন্তব্য করো।
  - (b) What is EAN rule? Why cobalt and manganese generally form binuclear carbonyls? 4 EAN-নিয়মটি বলো। কোবাল্ট এবং ম্যাঙ্গানিজ সাধারণত বাইনিউক্লিয়ার কার্বনিল যৌগ গঠন করে -- কেন ?

1

# CBCS/B.Sc./Programme/6th Sem./CEMGDSE04T/2021

(c) Discuss the structure and bonding in Zeise's sait. Zeise's লবণ এর গঠন কাঠামো ও বন্ধন সম্পর্কে আলোচনা করো।

# GROUP-B / বিভাগ-খ

3

# (Unit- 3)

| 3.                                                                                 | (a)  | What are the main sources of sodium and potassium in human life? State the role of $Na^+$ and $K^+$ in our body system.                                                                  | 2+3                     |  |
|------------------------------------------------------------------------------------|------|----------------------------------------------------------------------------------------------------|-------------------------|--|
|                                                                                    |      | মানবদেহের প্রয়োজনে সোডিয়াম ও পটাশিয়ামের প্রধান উৎস কি ? $\mathrm{Na}^+$ ও $\mathrm{K}^+$ -এর ভূমিকা কি ?                                                                              |                         |  |
|                                                                                    | (b)  | Explain the importance of copper and iron ions in biological systems.                                                                                                    | 3                       |  |
|                                                                                    |      | বায়োলজিক্যাল সিস্টেমে কপার, আয়রন আয়নের গুরুত্ব লেখো।                                                                                                    |                         |  |
|                                                                                    | (c)  | What are the symptoms of low magnesium?                                                                                                    | 2                       |  |
|                                                                                    |      | ম্যাগনেসিয়াম ধাতুর কম উপস্থিতিতে কি ধরনের অসুবিধা হতে পারে ?                                                                                                    |                         |  |
| 4.                                                                                 | (a)  | Define active and passive transport. What are trace and ultra trace elements? What will be health response if we increase the dose of essential elements?                                | 2+3                     |  |
|                                                                                    |      | সক্রিয় পরিবহন এবং প্যাসিভ পরিবহন এর সংজ্ঞা দাও। ট্রেস এবং আল্ট্রা ট্রেস উপাদান কি ?<br>প্রয়োজনীয় ধাতুর উপাদানগুলির গাঢ়ত্ব বৃদ্ধি পেলে শারীরবৃত্তীয় প্রক্রিয়ায় তার প্রভাব কি হবে ? |                         |  |
|                                                                                    | (b)  | Write a brief account on:                                                                                                    | $2\frac{1}{2} \times 2$ |  |
|                                                                                    |      | (i) Role of Mg <sup>2+</sup> in photosynthesis.                                                                                                    | -                       |  |
|                                                                                    |      | সালোকসংশ্লেষ প্রক্রিয়াতে Mg <sup>2+</sup> এর ভূমিকা                                                                                                    |                         |  |
|                                                                                    |      | (ii) Importance of $Ca^{2+}$ in human life.                                                                                                    |                         |  |
|                                                                                    |      | মানবজীবনে Ca <sup>2+</sup> এর শুরুত্ব।                                                                                                    |                         |  |
|                                                                                    |      | -                                                                                                    |                         |  |
| SECTION-B                                                                          |      |                                                                                                    |                         |  |
| Answer two questions taking one from each Group                                    |      |                                                                                                    |                         |  |
| প্রতিটি Group থেকে <i>একটি</i> করে প্রশ্ন নিয়ে মোট <i>দুটি</i> প্রশ্নের উত্তর দাও |      |                                                                                                    |                         |  |
| GROUP-A / বিভাগ-ক                                                                  |      |                                                                                                    |                         |  |
| (Unit-1 & 2)                                                                       |      |                                                                                                    |                         |  |
| 5                                                                                  | . (a | ) Anthracene undergoes many reactions in 9, 10 positions — Why?                                                                                                    | 3                       |  |
|                                                                                    |      | অ্যানথ্রাসিনের অনেক বিক্রিয়া উহার 9, 10 চিহ্নিত কার্বন পরমাণুর স্থানে ঘটে থাকে — কেন ?                                                                                                  |                         |  |
|                                                                                    | (b   | ) Arrange the following compounds in increasing order of reactivity towards electrophilic substitution reactions. (With reasons)                                                         | 3                       |  |
|                                                                                    |      | (i) Furan, (ii) Pyrrole, (iii) Thiophene                                                                                                    |                         |  |
|                                                                                    |      | নীচের যৌগগুলির ক্ষেত্রে ইলেক্ট্রফিলীয় প্রতিস্থাপন বিক্রিয়ার সক্রিয়তার ক্রম ব্যাখ্যা করো — কারণসহ।                                                                                     |                         |  |
|                                                                                    |      | (i) ফিউরান, (ii) পিরোল, (iii) থায়োফিন                                                                                                    |                         |  |

2

# CBCS/B.Sc./Programme/6th Sem./CEMGDSE04T/2021

- (c) How would you prepare ethyl acetoacetate in the laboratory? Why is it called active 3+1 methylene compound? রসায়নাগারে কিভাবে ইথাইল অ্যাসিটোঅ্যাসিটেট প্রস্তুত করবে ? এই যৌগটিকে সক্রিয় মিথিলিন যৌগ বলা হয় কেন ?
- 6. (a) Compare the basicity of pyridine and pyrrole with reasonable explanation.
  কারণসহ পিরিডিন ও পিরোলের ক্ষারকত্বের তুলনা করো।
  - (b) How would you synthesize the following compounds from ethyl acetoacetate? (Any two)

(i) Pentanoic acid, (ii) 2-Butanone, (iii) Chrotonic acid, (iv) Succinic acid ইথাইল অ্যাসিটোঅ্যাসিটেট থেকে নিম্নলিখিত যৌগগুলি কিভাবে প্রস্তুত করবে ? (যে-কোনো দুটি)

(i) পেন্টালয়িক অ্যাসিড, (ii) 2-বিউটানোন, (iii) ক্রোটোনিক অ্যাসিড, (iv) সাক্সিনিক অ্যাসিড

(c) Identify the product(s) (A, B, C, D): নিম্নলিখিত বিক্রিয়াটির জাতক পদার্থ A, B, C ও D শনাক্ত করোঃ

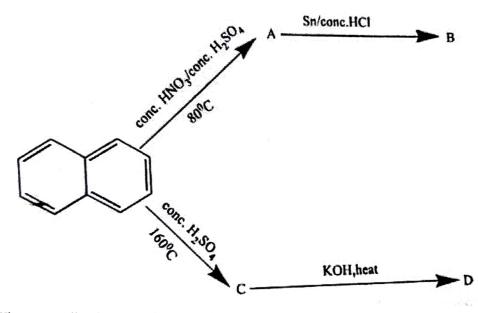

(d) Why generally furan undergoes electrophillic substitution reactions in 2 or 5 positions?

সাধারণত ফিউরানের ইলেক্ট্রফিলীয় প্রতিস্থাপন বিক্রিয়া 2 এবং 5 অবস্থানে ঘটে — কেন ৪

#### GROUP-B / বিভাগ-খ

### (Unit- 3)

7. (a) How you can separate salicylaldehyde from *p*-hydroxybenzaldehyde by IR spectroscopy?

IR স্পেকট্রোস্কপির সাহায্যে স্যালিসাইলডিহাইডকে প্যারা-হাইড্রক্সিবেনজালডিহাইড থেকে কিভাবে পার্থক্য করবে ? 2

2

2

4

 $\frac{1}{2} \times 4 = 2$ 

#### CBCS/B.Sc./Programme/6th Sem./CEMGDSE04T/2021

(b) Explain why the stretching frequency of the compounds given below follow this trends:

নীচে দেওয়া জৈব যৌগগুলির স্ট্রেচিং কম্পাঙ্কের ক্রম এইরকম হল কেন তার ব্যাখ্যা করো।

RCOCl (1800 cm<sup>-1</sup>), RCOOR (1760 cm<sup>-1</sup>). RCOOH (1720 cm<sup>-1</sup>), RCONH<sub>2</sub> (1680 cm<sup>-1</sup>)

(c) Among methane, ethylene and acetylene, which has got highest stretching frequency? — Explain.

2

2

 $1\frac{1}{2} \times 2$ 

3

2

মিথেন, ইথিলিন, অ্যাসিটিলিন এর মধ্যে কার স্ট্রেচিং কম্পাঙ্ক বেশি ? — ব্যাখ্যা করো।

- (d) What is finger print region?
  ফিল্পারপ্রিন্ট অঞ্চল কি ?
- 8. (a) Define following terms with examples:

(i) Chromophore (ii) Bathochromic shift উদাহরণসহ সংজ্ঞা লেখোঃ

(i) ক্রোমোফোর (ii) ব্যাথোক্রোমিক শিফট

(b) Apply Woodward rules and calculate the value of absorption maxima (λ<sub>max</sub>) of the 2 following compounds. (any *one*)

উডওয়ার্ড নিয়ম প্রয়োগে নিম্নলিখিত যৌগের  $\lambda_{\max}$  নির্ণয় করো। (যে-কোনো  $d lpha m{b})$ 

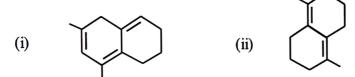

(c) "IR-absorption due to C=C bond occurs at lower frequencies than the C=O bond." — Explain.

IR-শোষণ কম্পাঙ্ক (absorption frequencies) C=O বন্ধনের তুলনায় C=C-এর কম হয় — ব্যাখ্যা করো।

(d) *Trans* isomer of stilbene shows  $\lambda_{max}$  at longer wavelength than the *cis* isomer — Explain.

স্টিলবিনের ট্রান্স-আইসোমার সিস-আইসোমার এর তুলনায় দীর্ঘতর তরঙ্গদৈর্ঘ্য ( $\lambda_{\max}$ ) এর অঞ্চলে পরে — ব্যাখ্যা করো।

**N.B.**: Students have to complete submission of their Answer Scripts through E-mail / Whatsapp to their own respective colleges on the same day / date of examination within 1 hour after end of exam. University / College authorities will not be held responsible for wrong submission (at in proper address). Students are strongly advised not to submit multiple copies of the same answer script.

4